## Inhalt

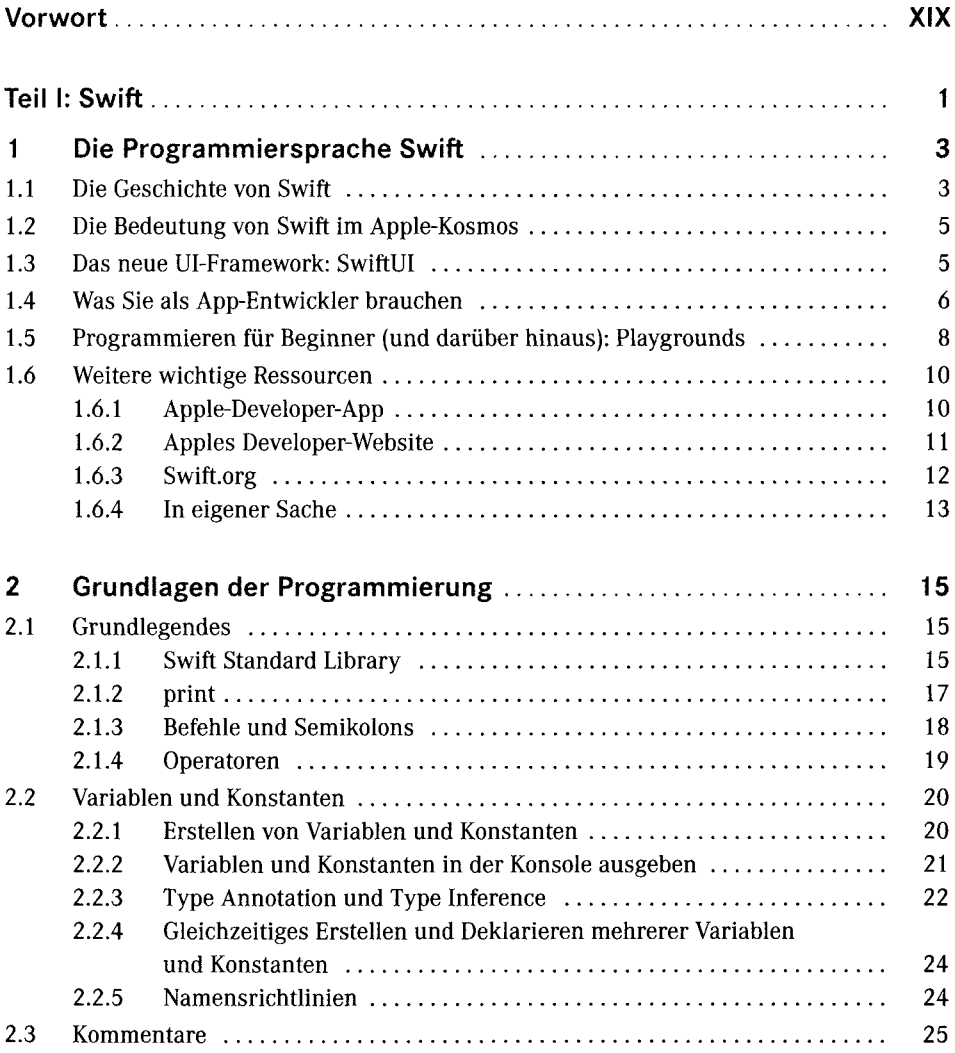

 $\sim$ 

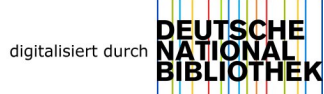

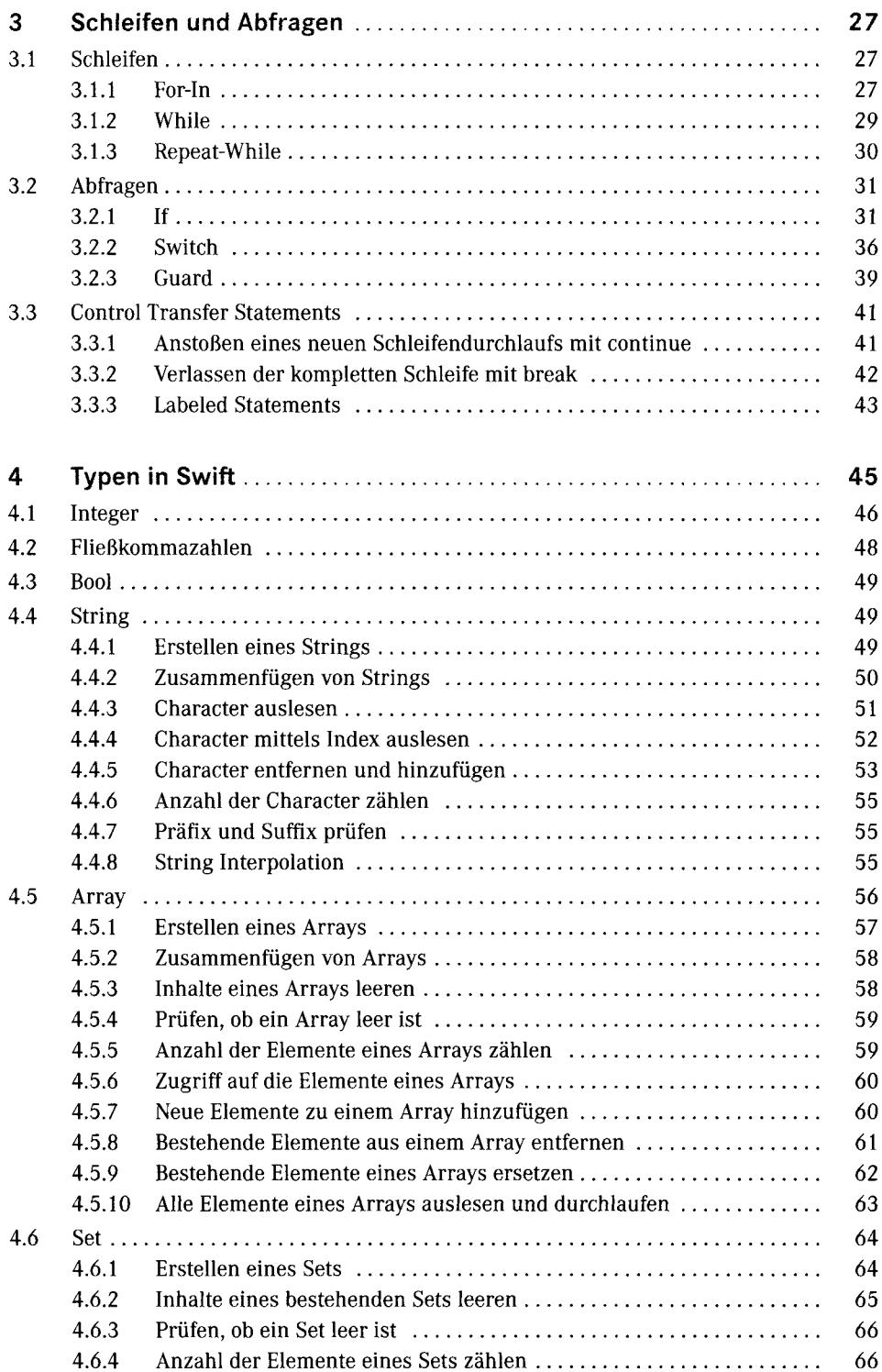

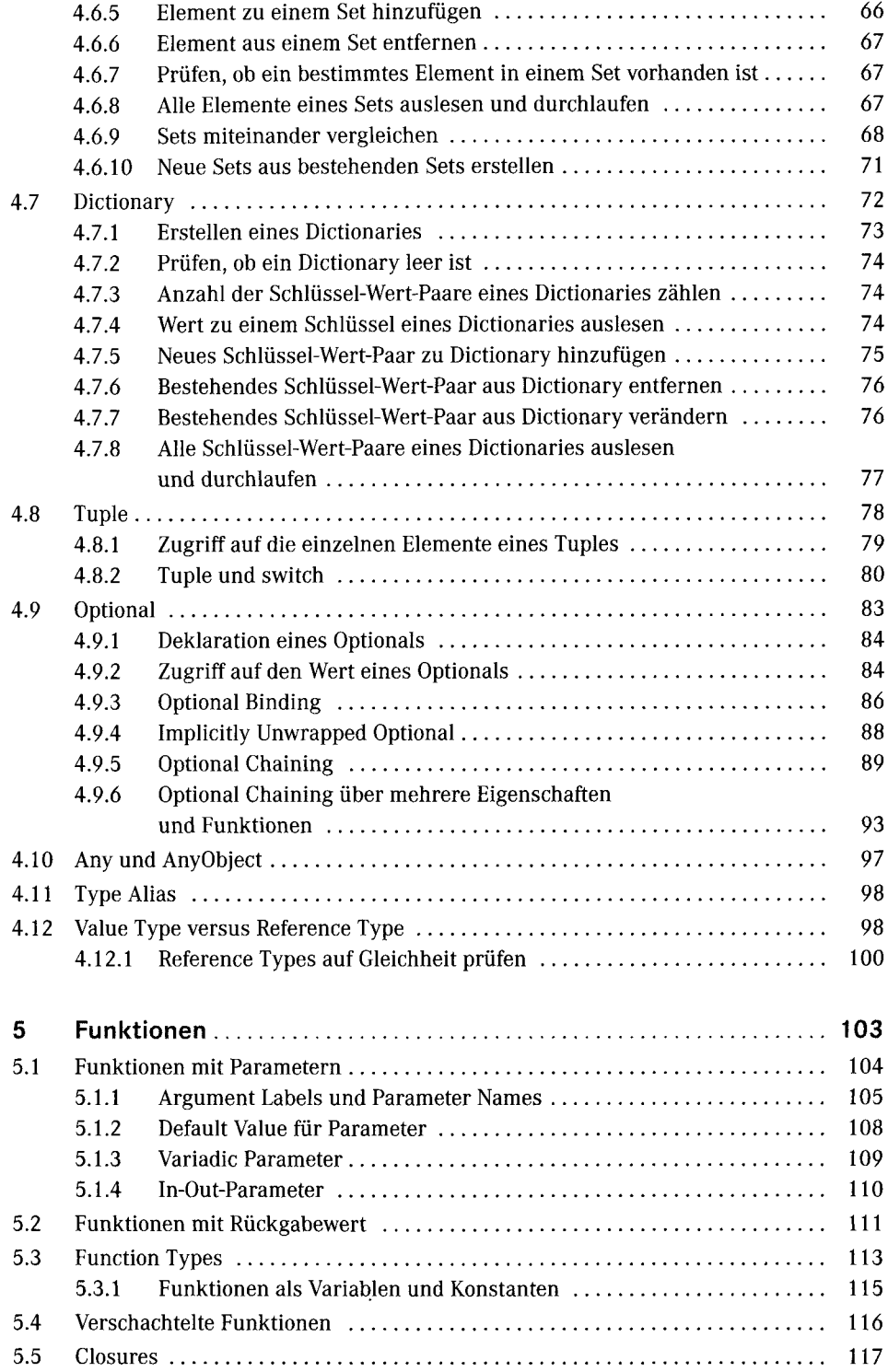

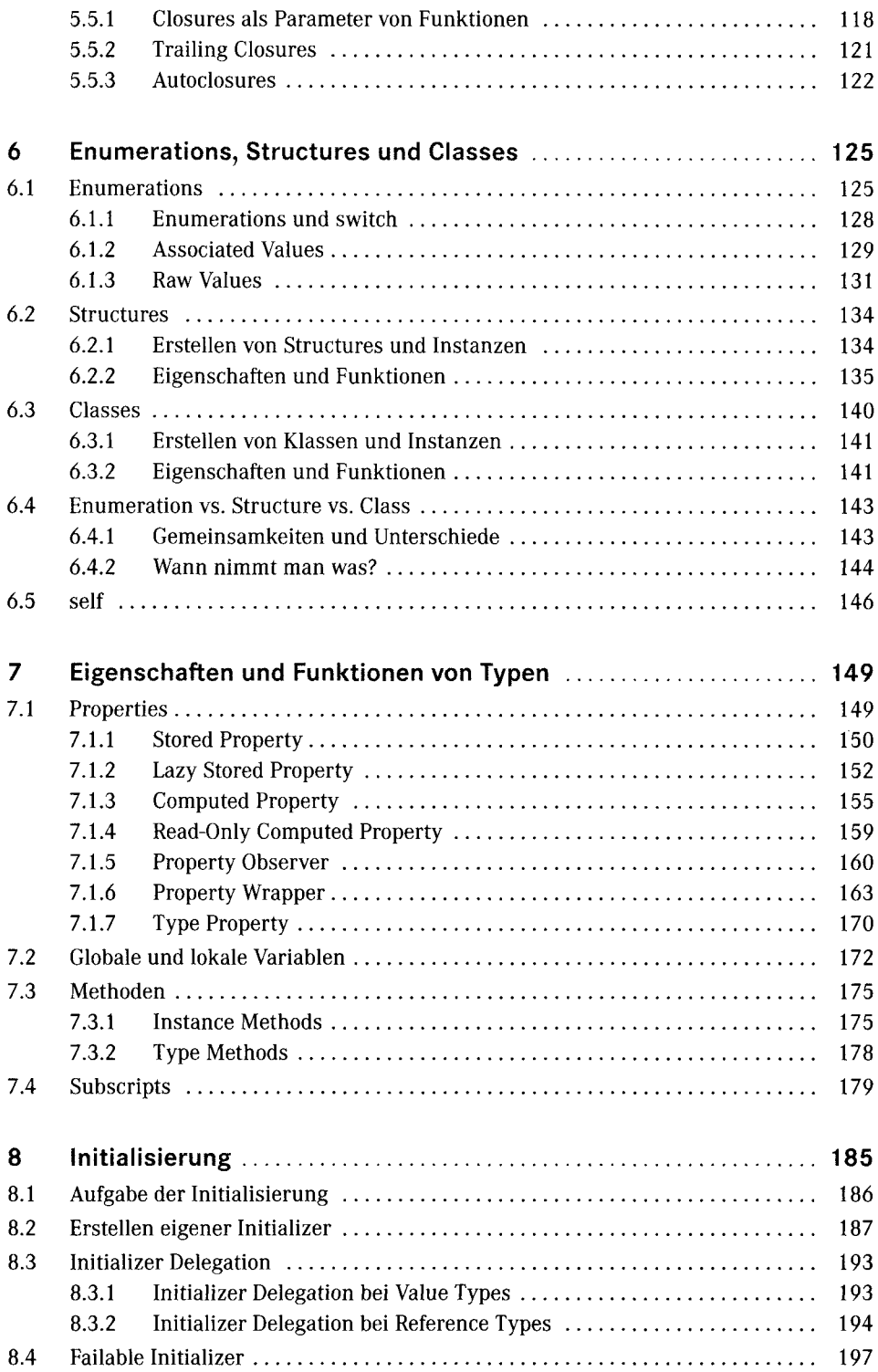

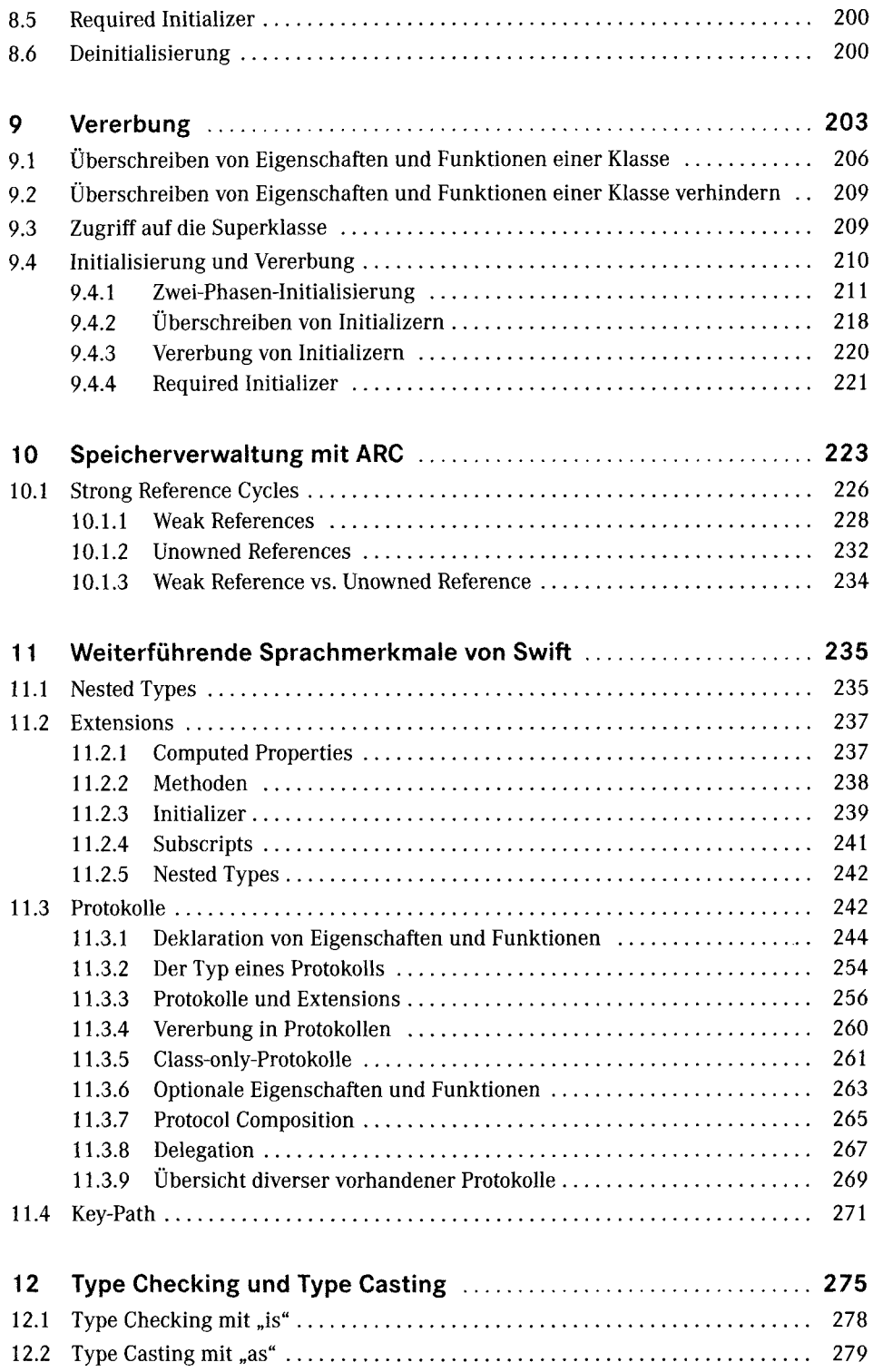

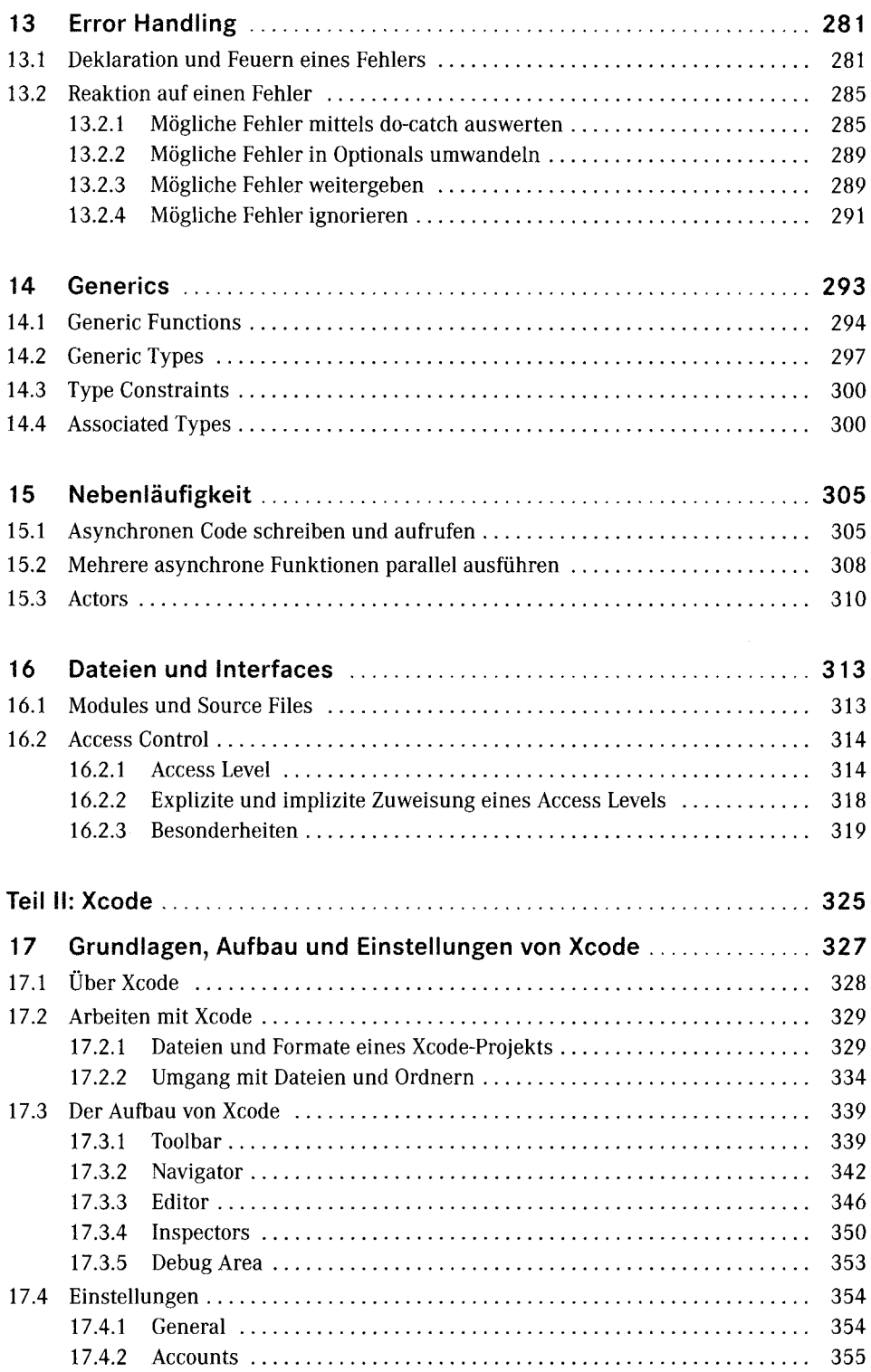

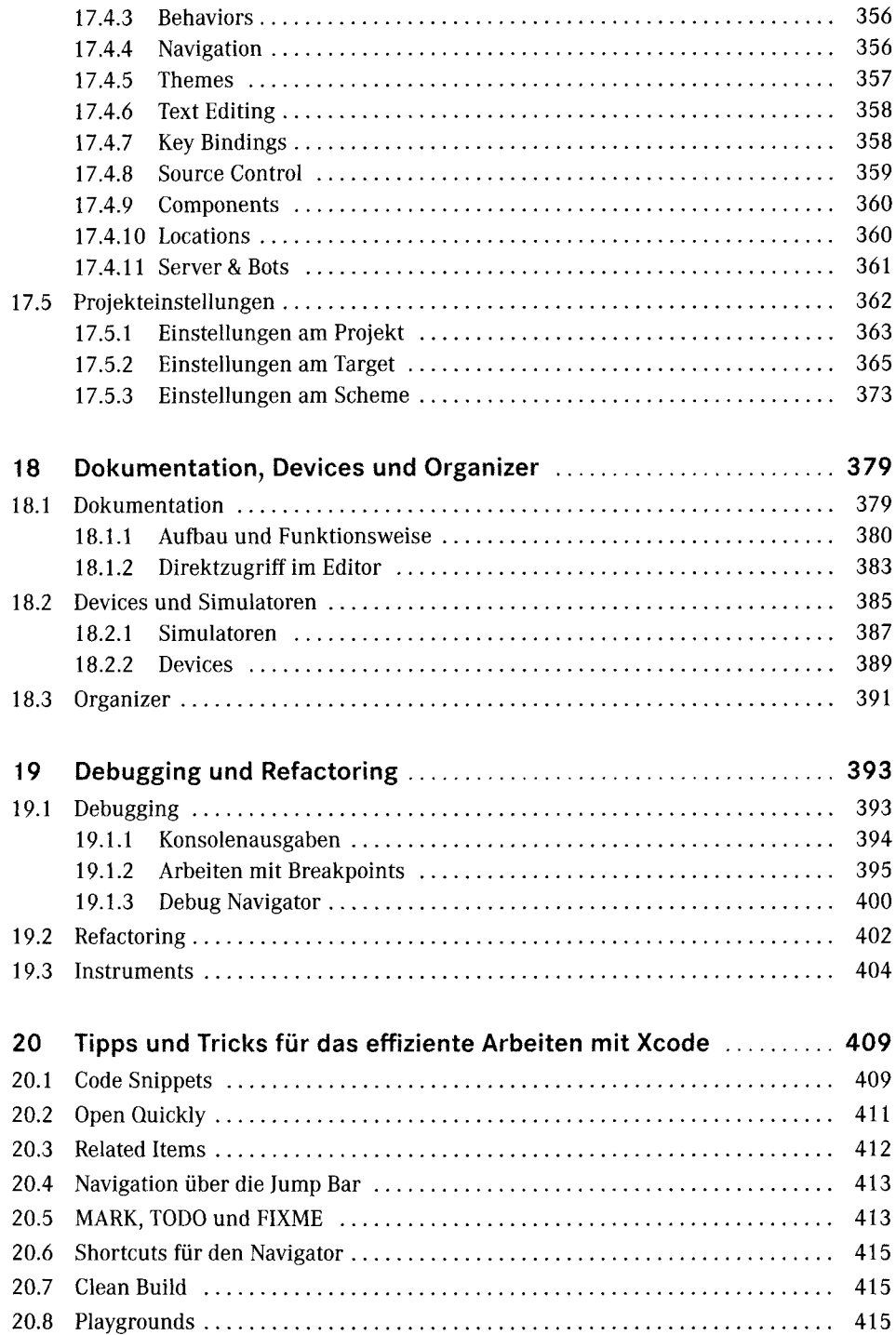

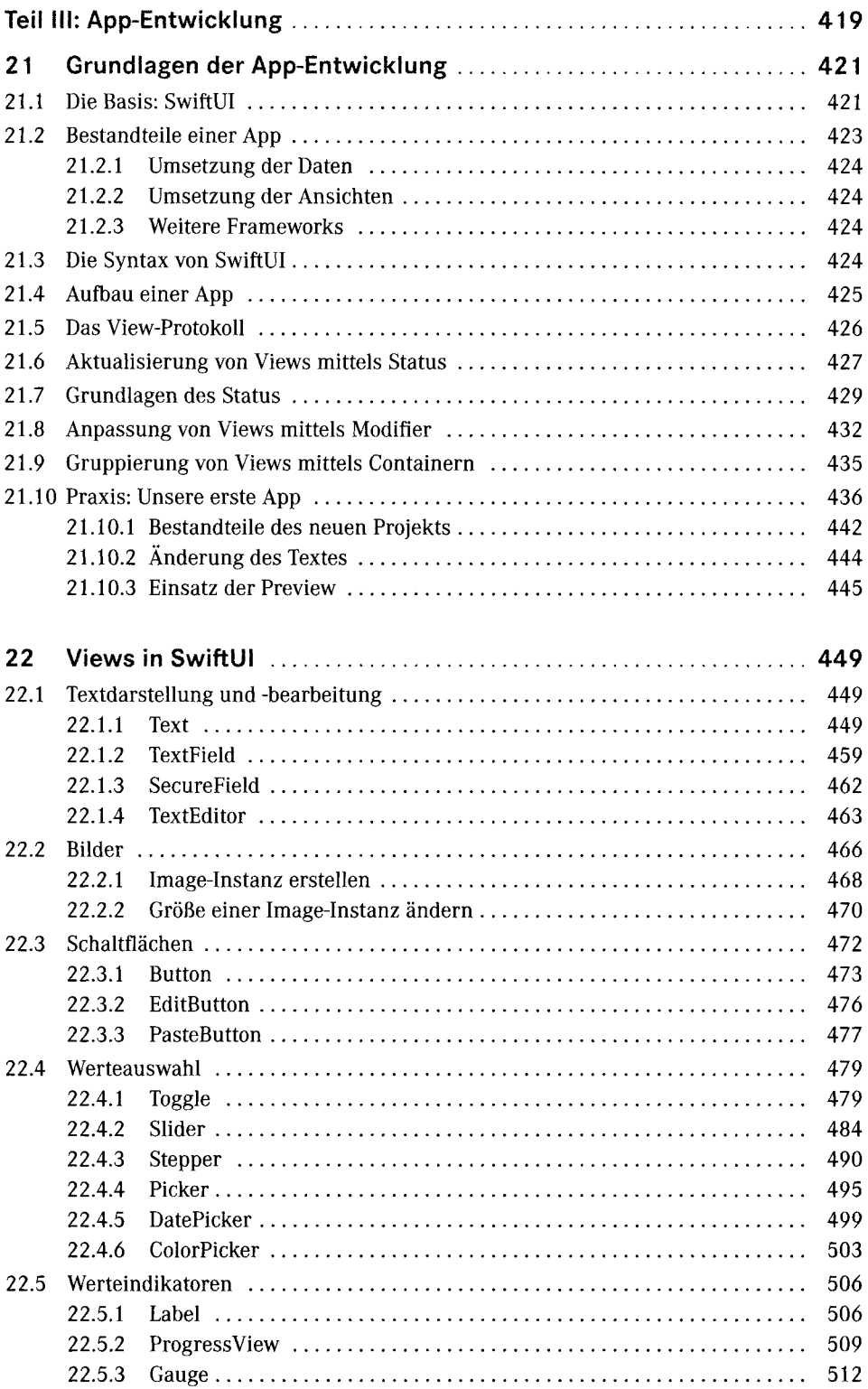

 $\bar{\Sigma}$  .  $\frac{1}{4}$  .

 $\alpha$ 

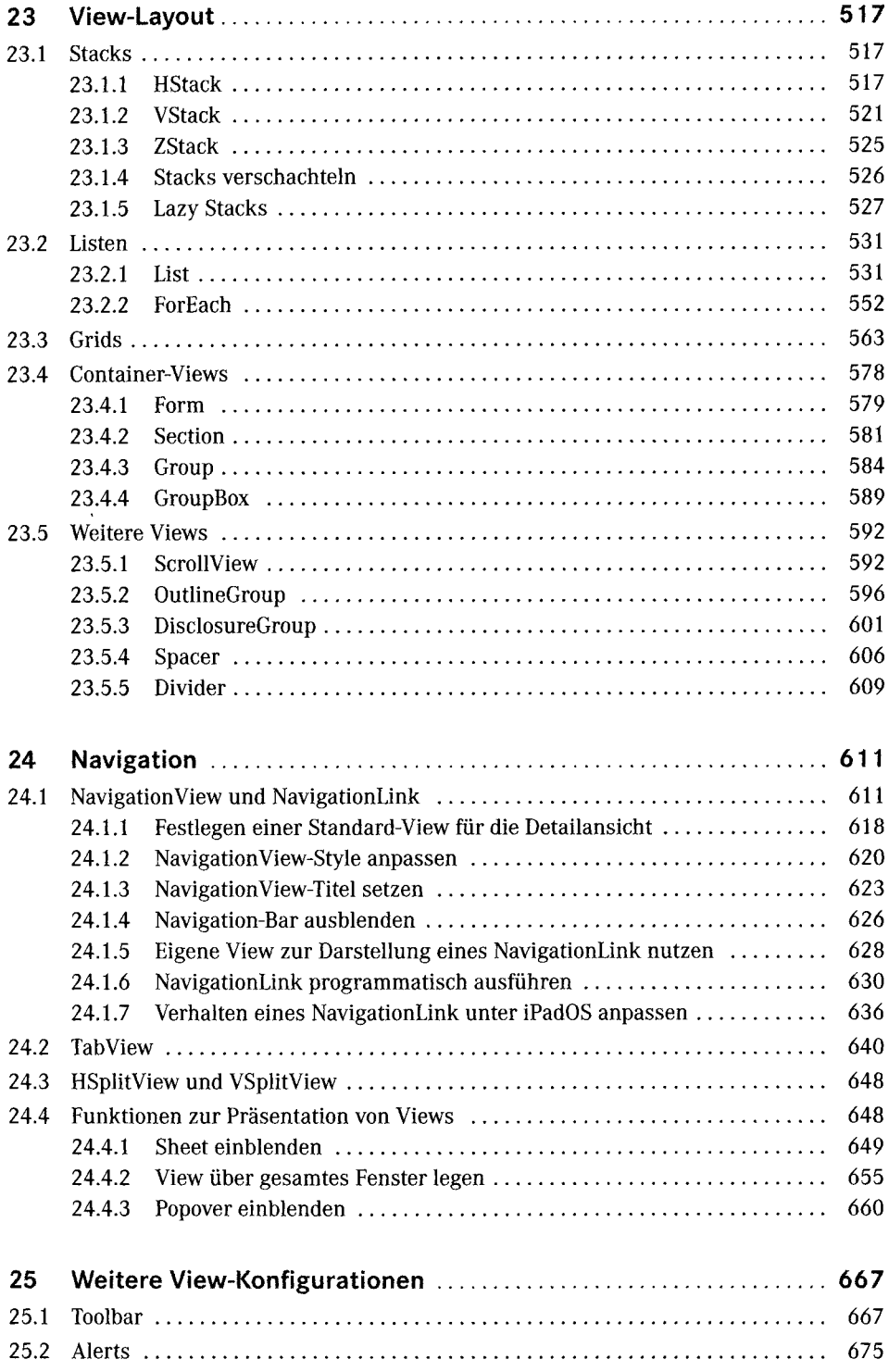

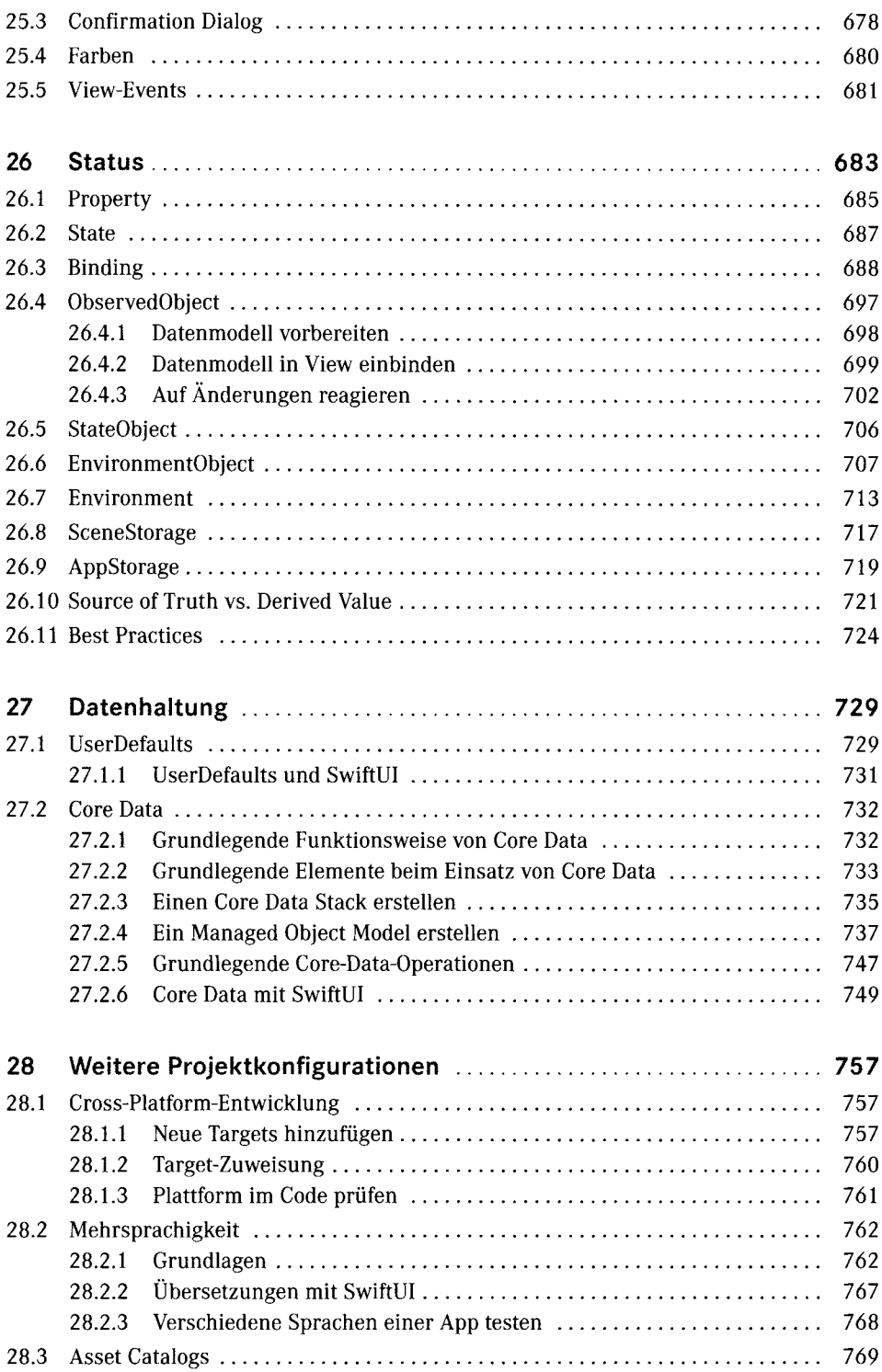

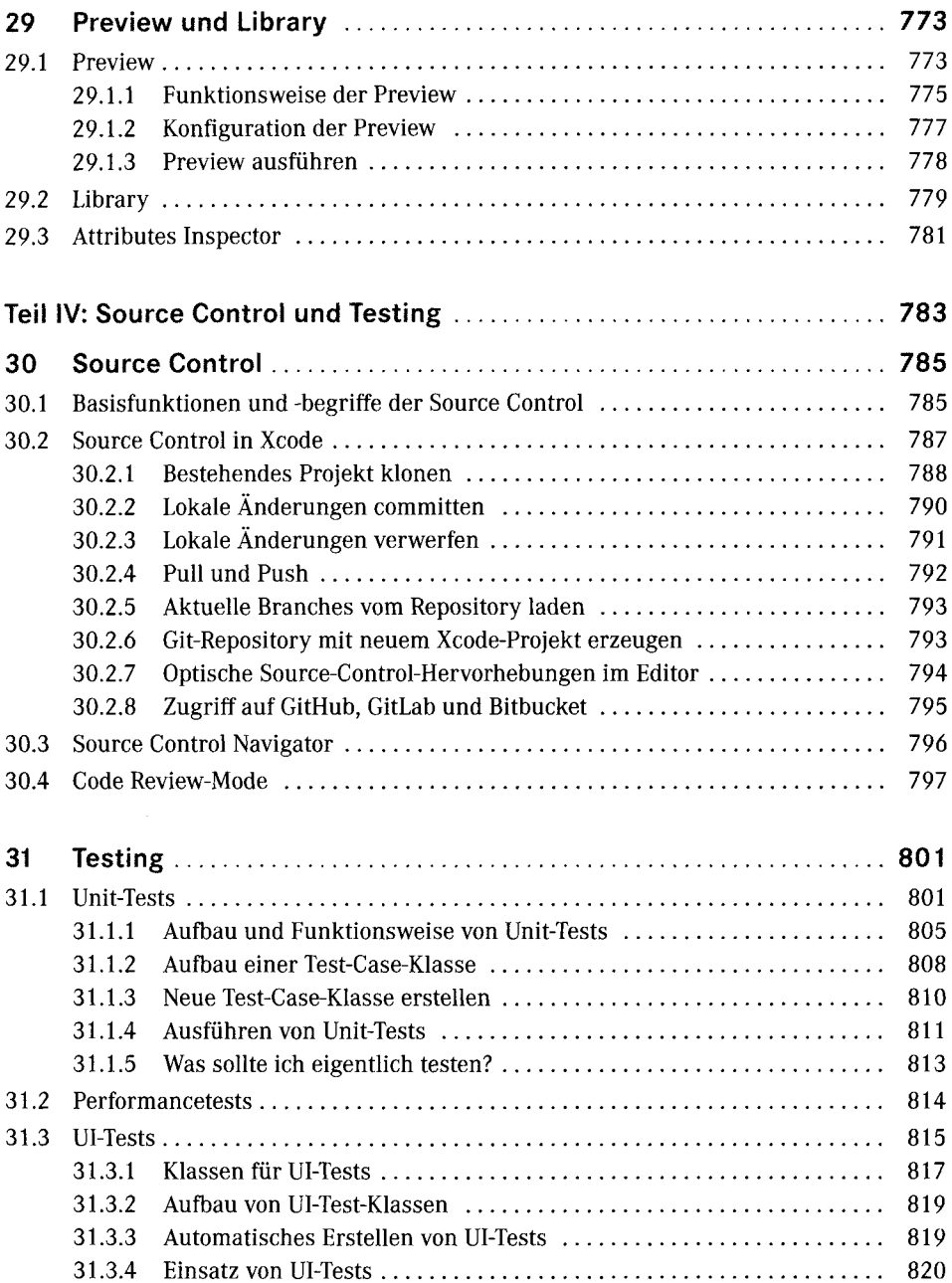

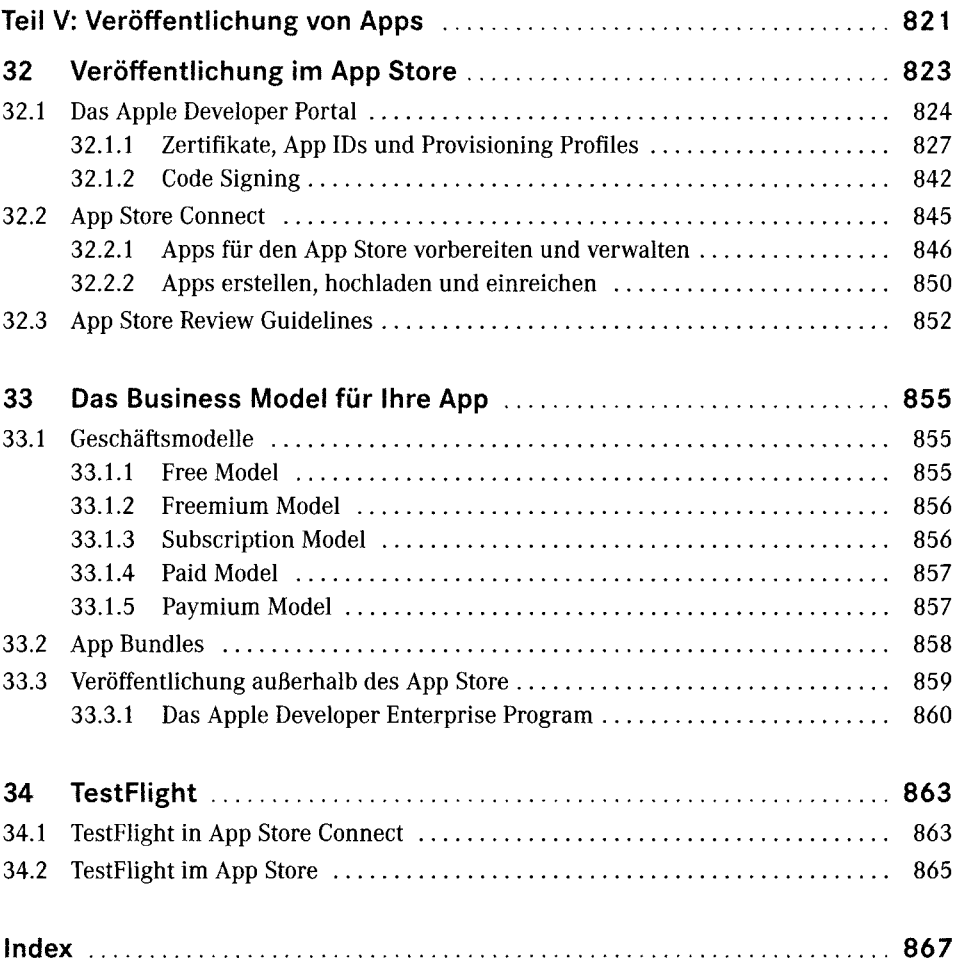